# **群益金鼎證券 線上變更密碼 操作手冊**

**電腦平台 [群益策略王](#page-1-0) [群益超級贏家](#page-2-0) [群益金融網](#page-3-0) [新網上發](#page-4-0) [網上發](#page-5-0) [信託平台](#page-6-0) [海外複委託平台](#page-7-0) [電子對帳單](#page-8-0) [客服中心](#page-8-0) [海外期貨平台](#page-9-0)**

#### <span id="page-1-0"></span>**群益策略王**

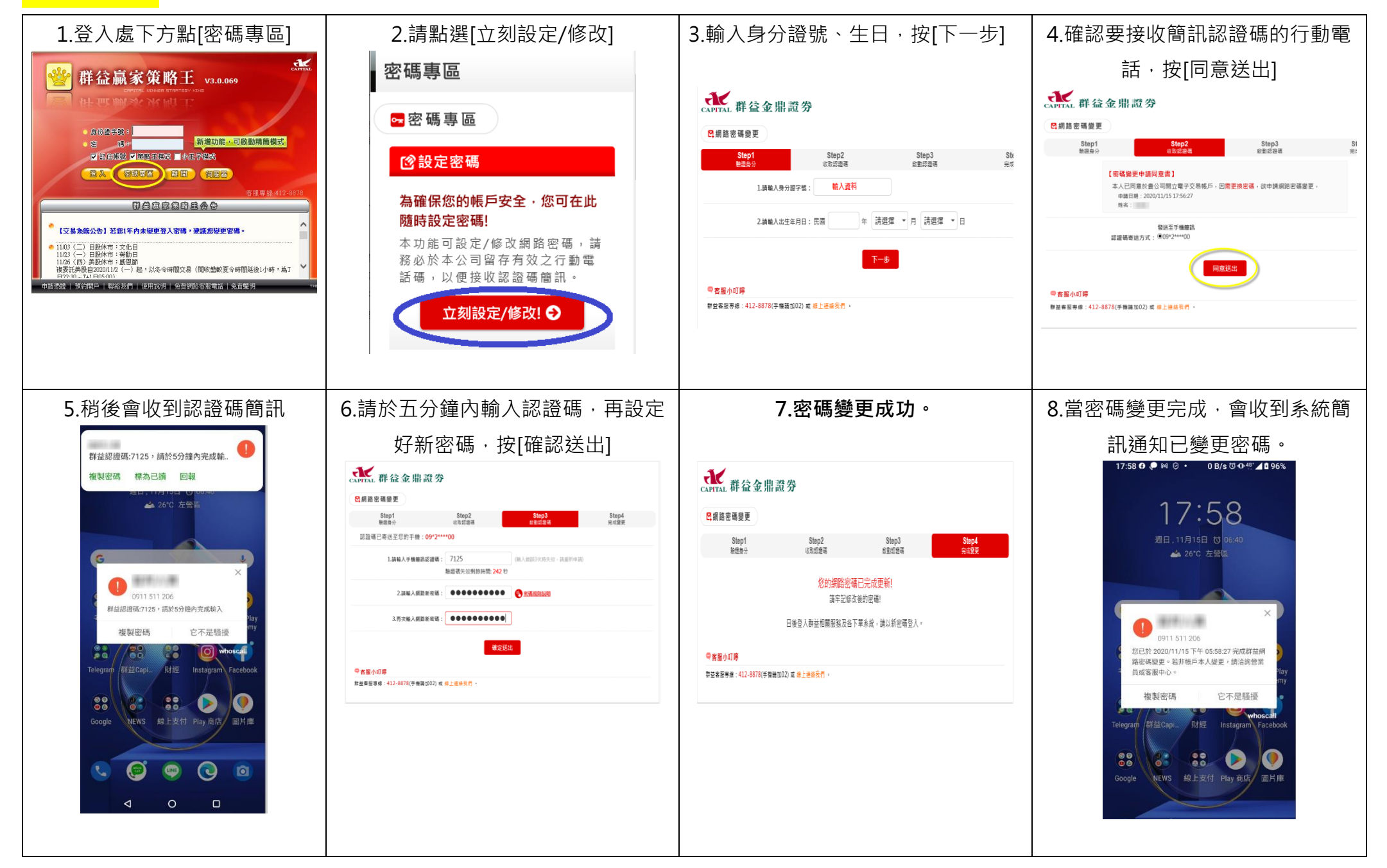

## <span id="page-2-0"></span>**群益超級贏家**

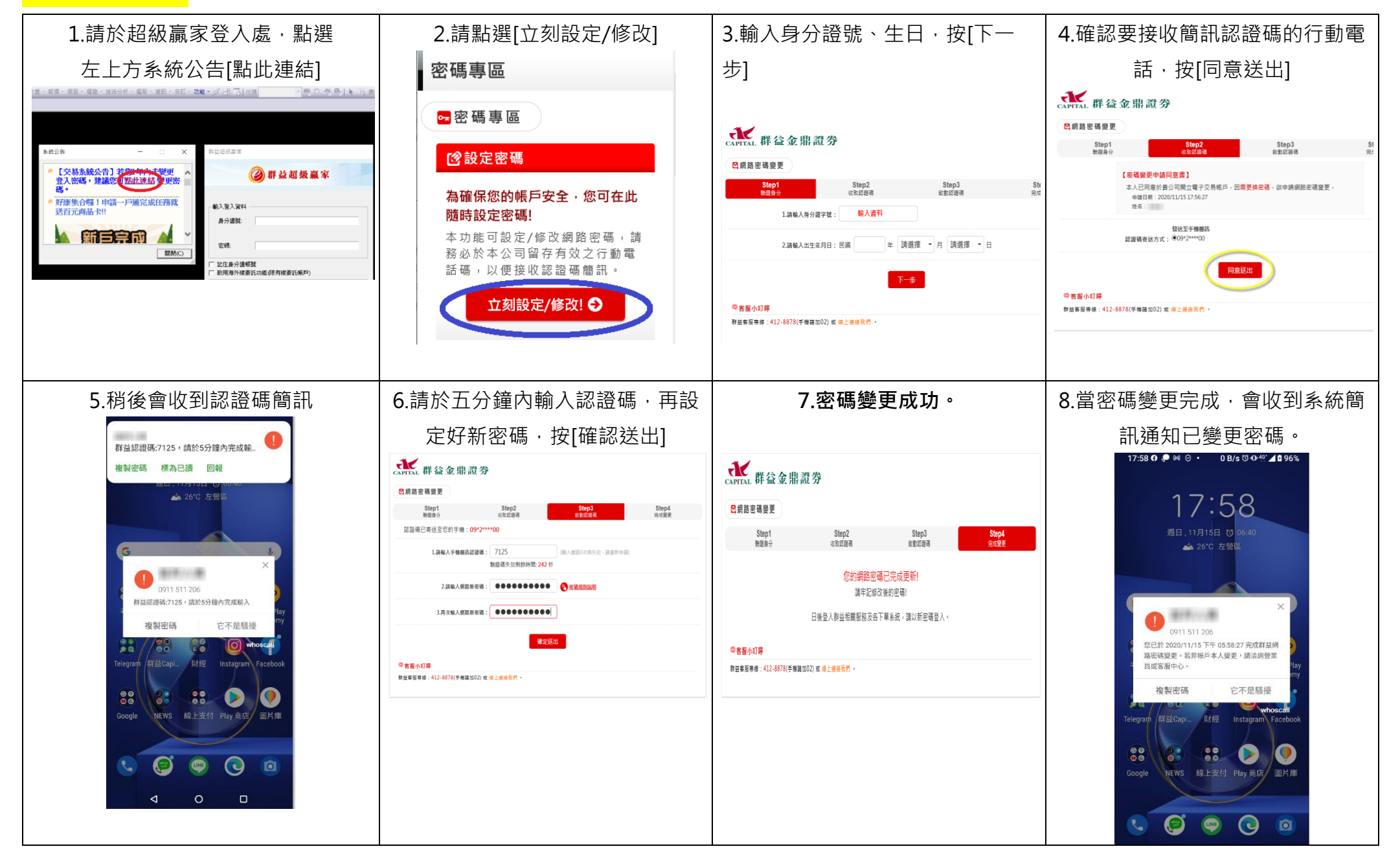

## <span id="page-3-0"></span>**群益金融網**

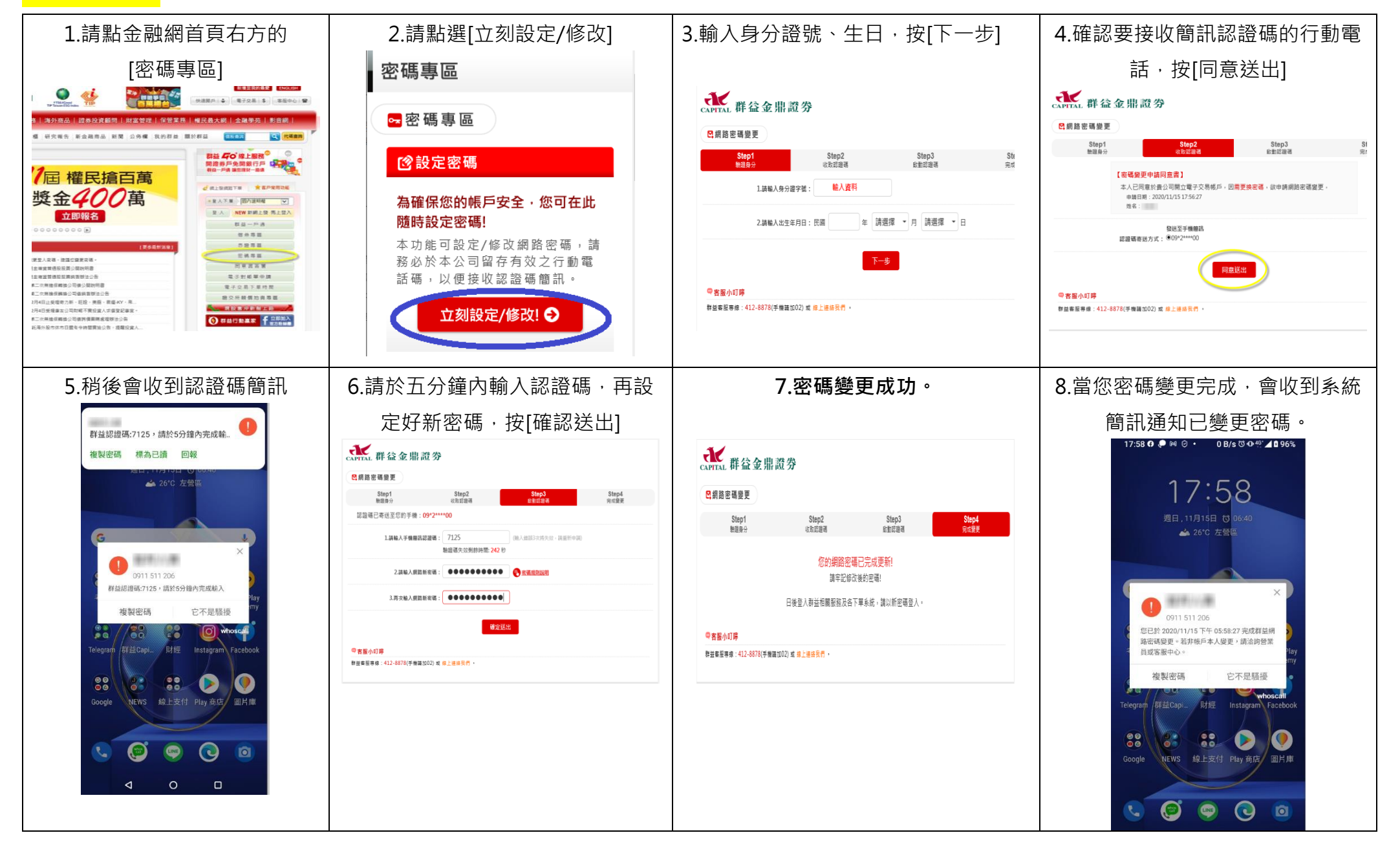

## <span id="page-4-0"></span>**新網上發(電腦操作)**

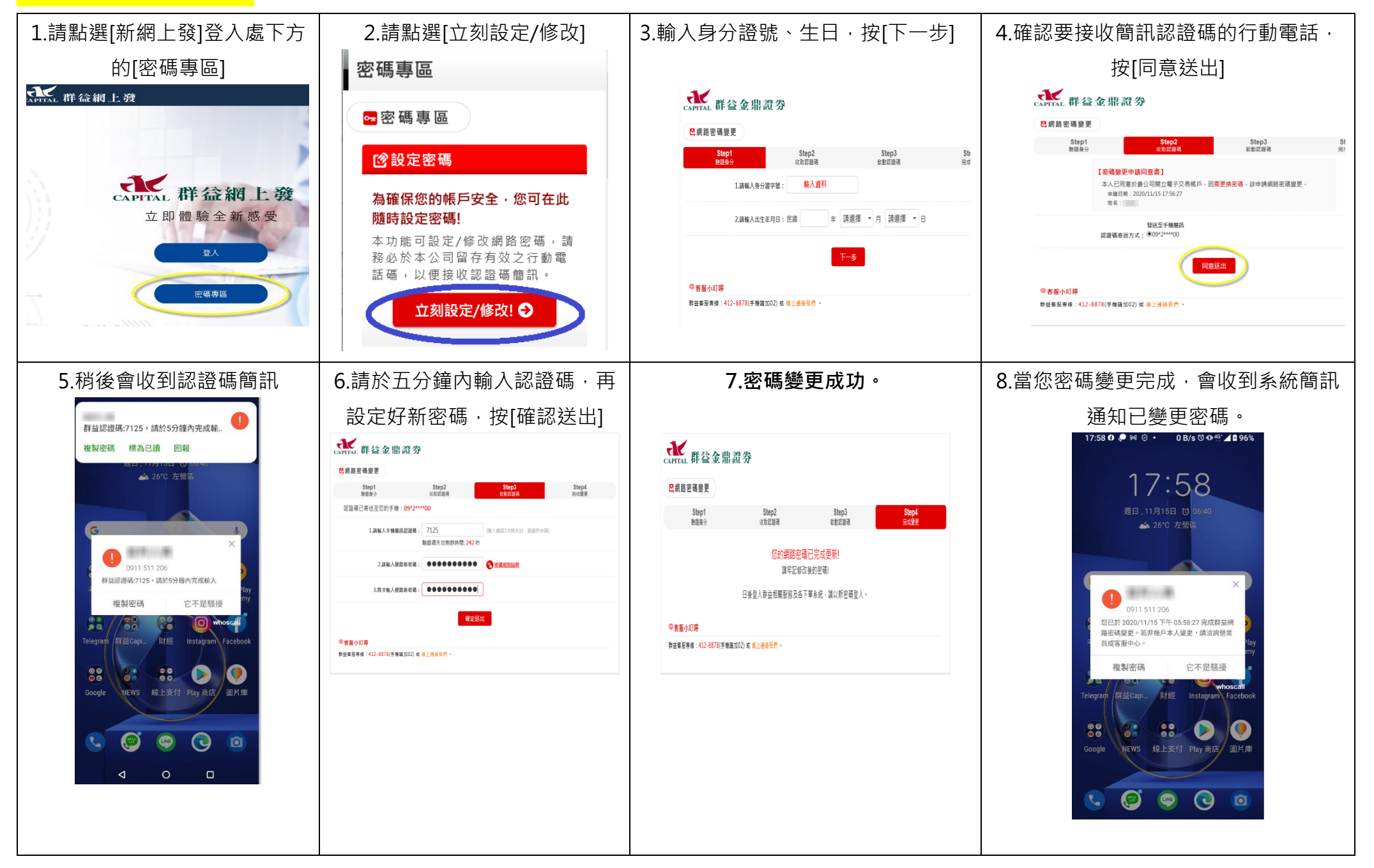

## <span id="page-5-0"></span>**網上發**

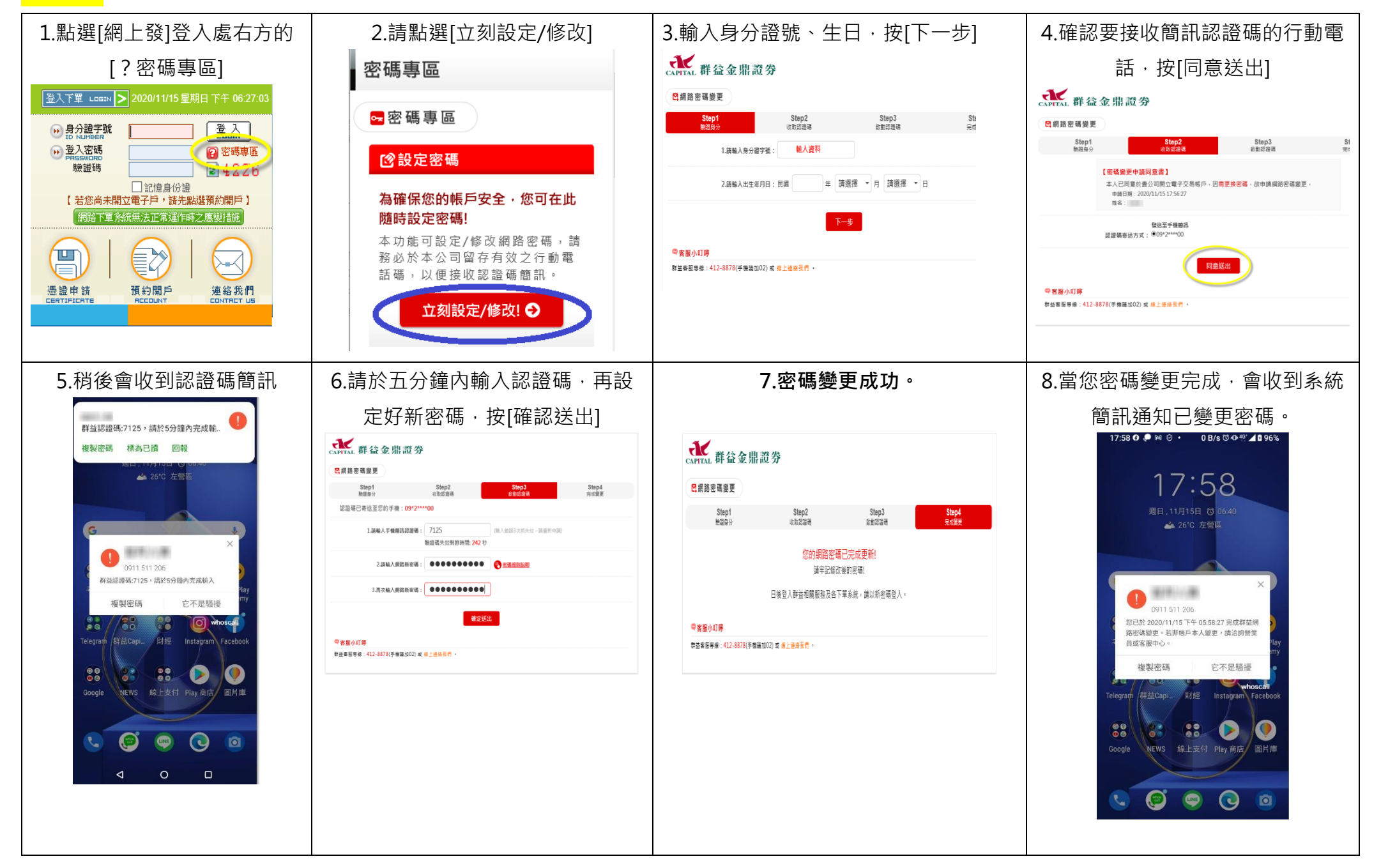

### <span id="page-6-0"></span>**信託平台**

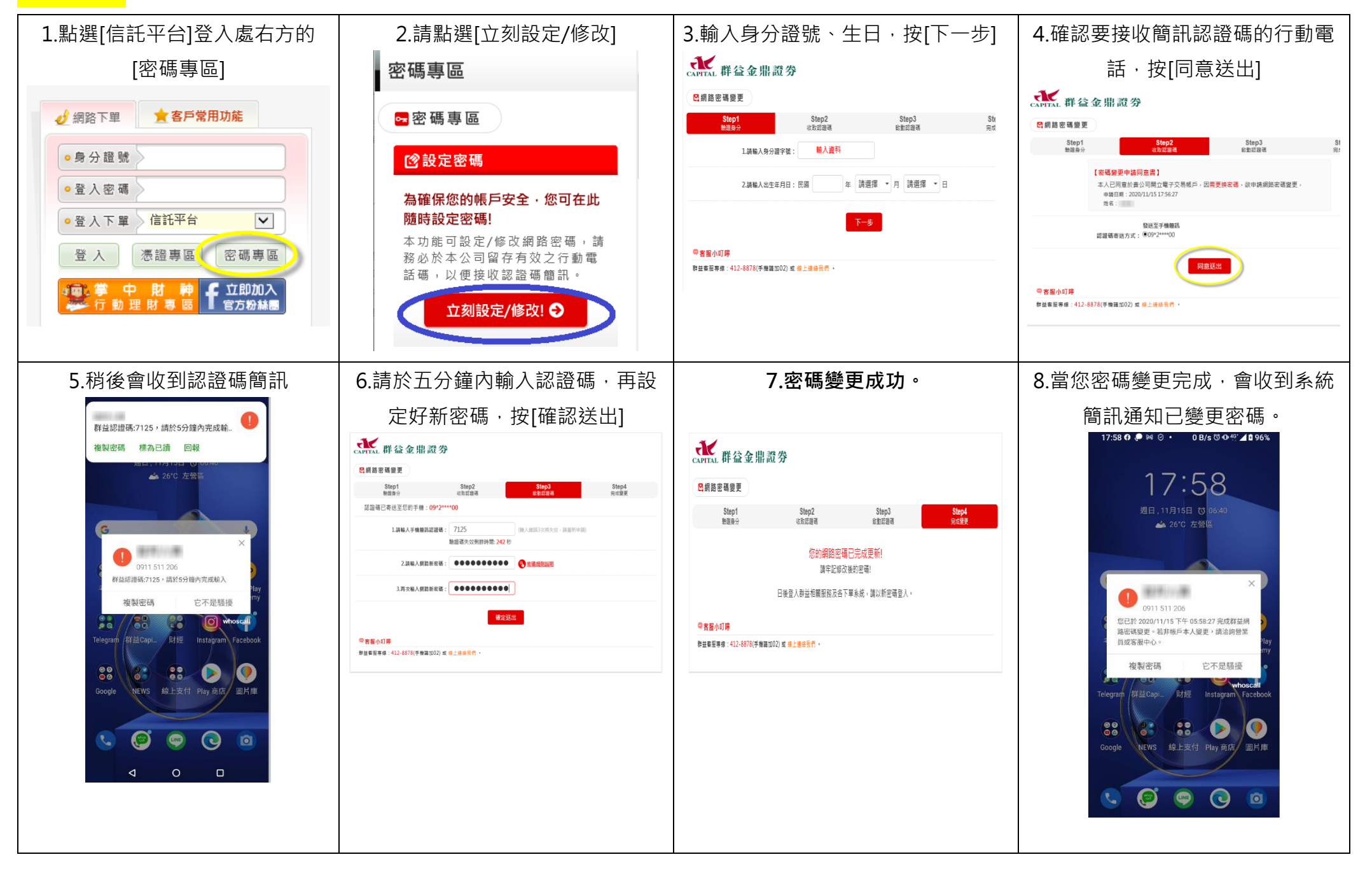

# <span id="page-7-0"></span>**海外複委託平台**

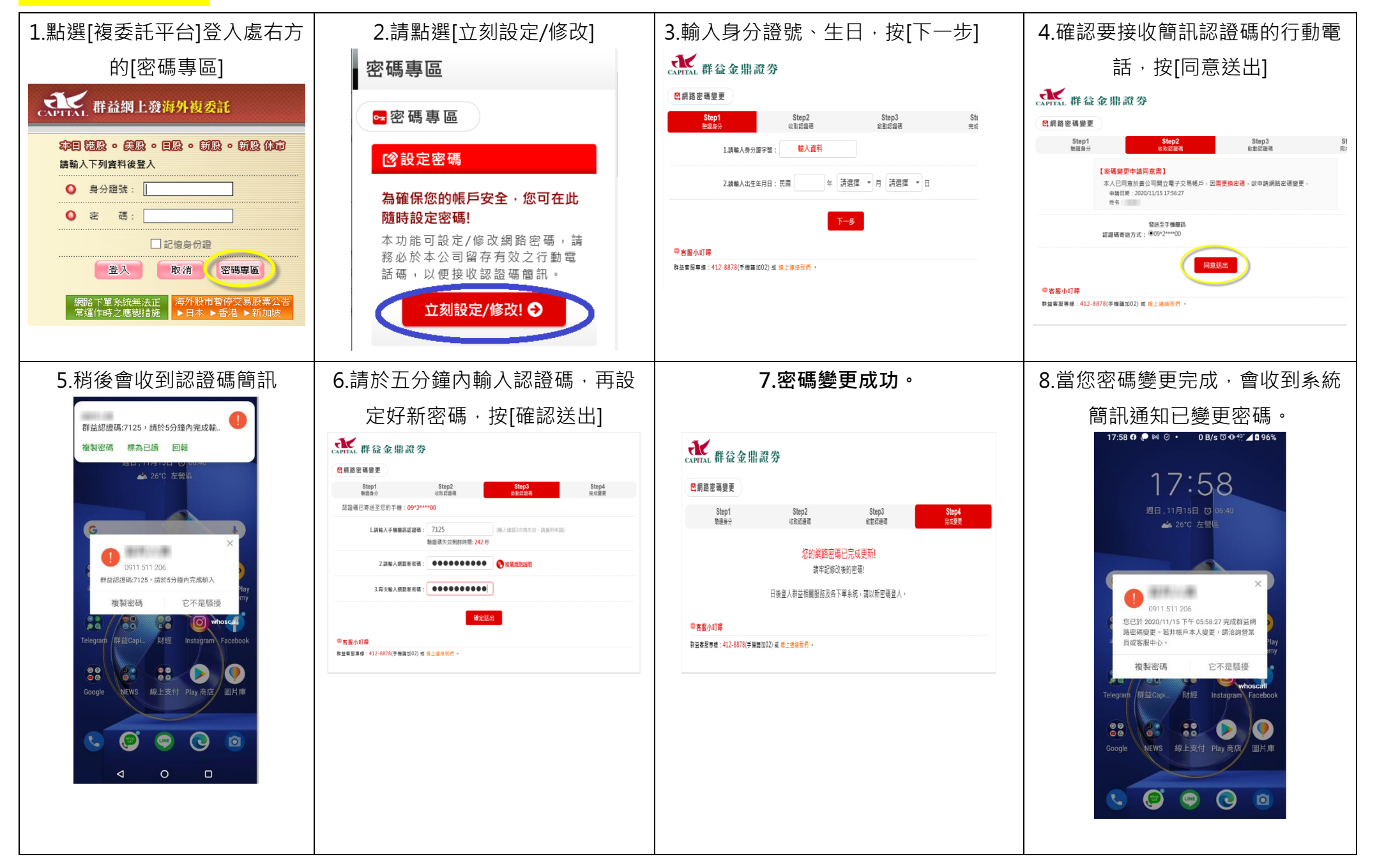

<span id="page-8-0"></span>**電子對帳單、客服中心**

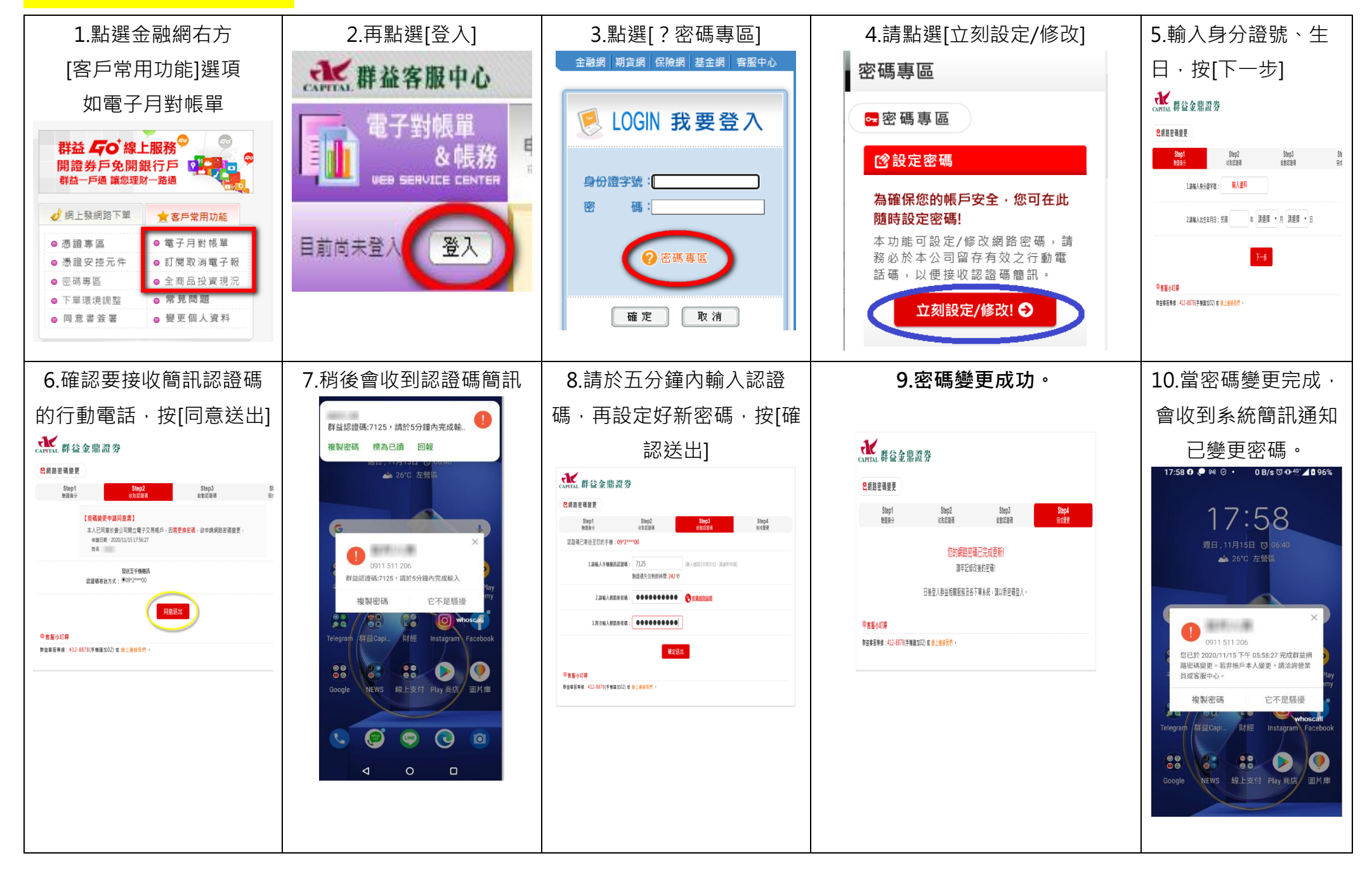

# <span id="page-9-0"></span>**海外期貨平台**

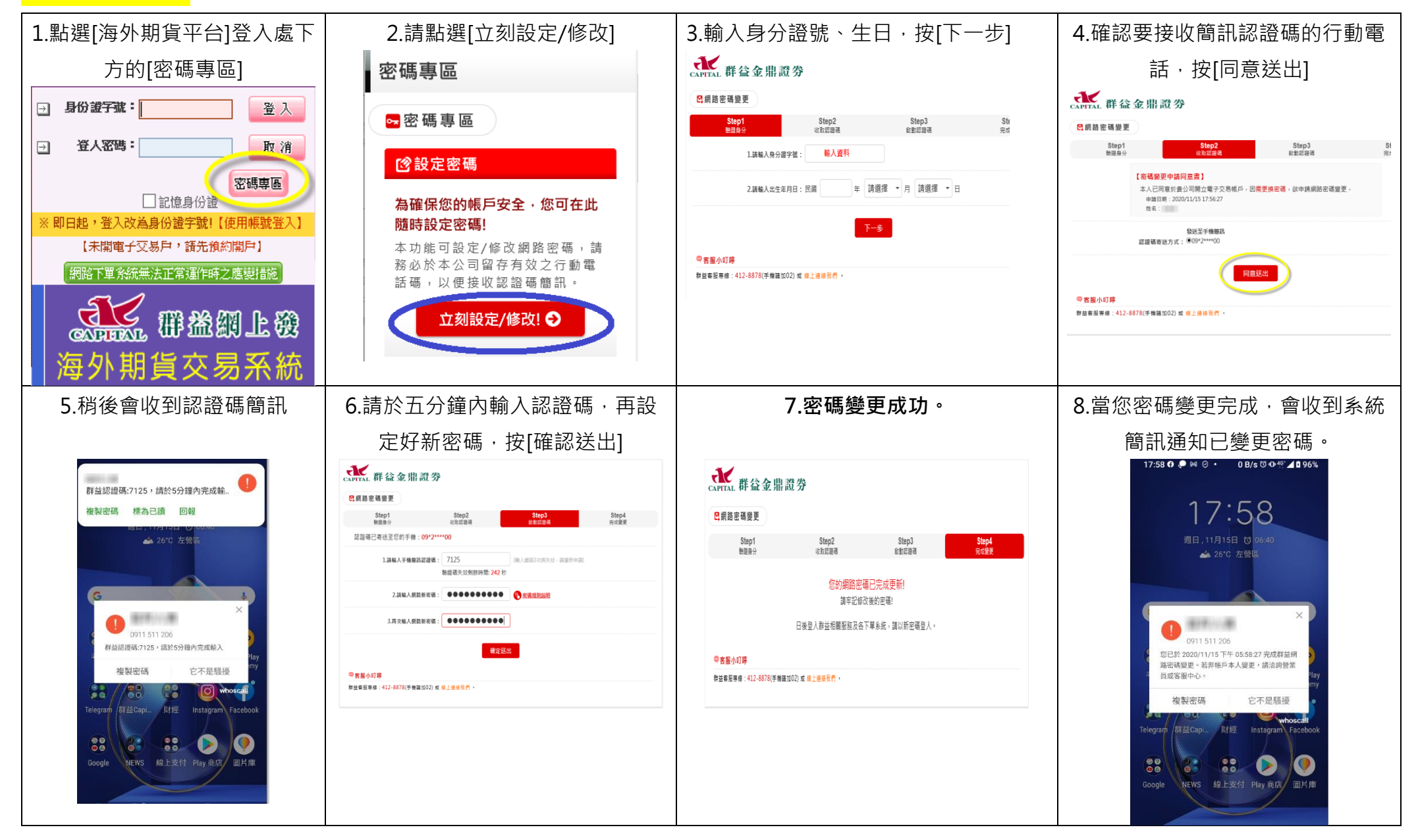